## **Приложение II.4**

*К ООП по специальности* 

**09.02.07 Информационные системы** 

**и программирование**

**Рабочая программа УЧЕБНОЙ ДИСЦИПЛИНЫ**

**ОП.03 Информационные технологии**

Екатеринбург

2023

## **СОДЕРЖАНИЕ**

- **1. ПАСПОРТ РАБОЧЕЙ ПРОГРАММЫ УЧЕБНОЙ ДИСЦИПЛИНЫ**
- **2. СТРУКТУРА И СОДЕРЖАНИЕ УЧЕБНОЙ ДИСЦИПЛИНЫ**
- **3. УСЛОВИЯ РЕАЛИЗАЦИИ УЧЕБНОЙ ДИСЦИПЛИНЫ**
- **4. КОНТРОЛЬ И ОЦЕНКА РЕЗУЛЬТАТОВ ОСВОЕНИЯ УЧЕБНОЙ ДИСЦИПЛИНЫ**

## *1. ОБЩАЯ ХАРАКТЕРИСТИКА ПРОГРАММЫ УЧЕБНОЙ ДИСЦИПЛИНЫ*

### **1.1. Область применения программы**

Рабочая программа учебной дисциплины является частью программы подготовки специалистов среднего звена в соответствии с ФГОС СПО по специальности 09.02.07 Информационные системы и программирование.

**1.2. Место дисциплины в структуре основной профессиональной образовательной** 

**программы:** общепрофессиональная дисциплина профессионального цикла (ОП.03)

### **1.3. Цель и планируемые результаты освоения дисциплины:**

В результате освоения дисциплины обучающийся должен уметь:

- обрабатывать текстовую и числовую информацию;
- применять мультимедийные технологии обработки и представления информации;
- обрабатывать экономическую и статистическую информацию, используя средства пакета прикладных программ.

В результате освоения дисциплины обучающийся должен знать:

- назначение и виды информационных технологий, технологии сбора, накопления, обработки, передачи и распространения информации;
- состав, структуру, принципы реализации и функционирования информационных технологий;
- базовые и прикладные информационные технологии;
- инструментальные средства информационных технологий.

В результате освоения дисциплины обучающийся осваивает элементы компетенций:

ОК 01. Выбирать способы решения задач профессиональной деятельности применительно к различным контекстам;

ОК 02. Использовать современные средства поиска, анализа и интерпретации информации и информационные технологии для выполнения задач профессиональной деятельности;

ОК 04. Эффективно взаимодействовать и работать в коллективе и команде;

ОК 05. Осуществлять устную и письменную коммуникацию на государственном языке Российской Федерации с учетом особенностей социального и культурного контекста;

ОК 09. Пользоваться профессиональной документацией на государственном и иностранном языках.

ПК 5.1. Собирать исходные данные для разработки проектной документации на информационную систему.

ПК 5.2. Разрабатывать проектную документацию на разработку информационной системы в соответствии с требованиями заказчика.

ПК 5.6. Разрабатывать техническую документацию на эксплуатацию информационной системы.

ПК 8.1. Разрабатывать дизайн-концепции веб-приложений в соответствии с корпоративным стилем заказчика.

ПК 8.2. Формировать требования к дизайну веб-приложений на основе анализа предметной области и целевой аудитории.

ПК 8.3. Осуществлять разработку дизайна веб-приложения с учетом современных тенденций в области веб-разработки.

пользователя веб-приложений в соответствии с техническим заданием.

# **2. СТРУКТУРА И СОДЕРЖАНИЕ УЧЕБНОЙ ДИСЦИПЛИНЫ**

## 2.1. Объем учебной дисциплины и виды учебной работы

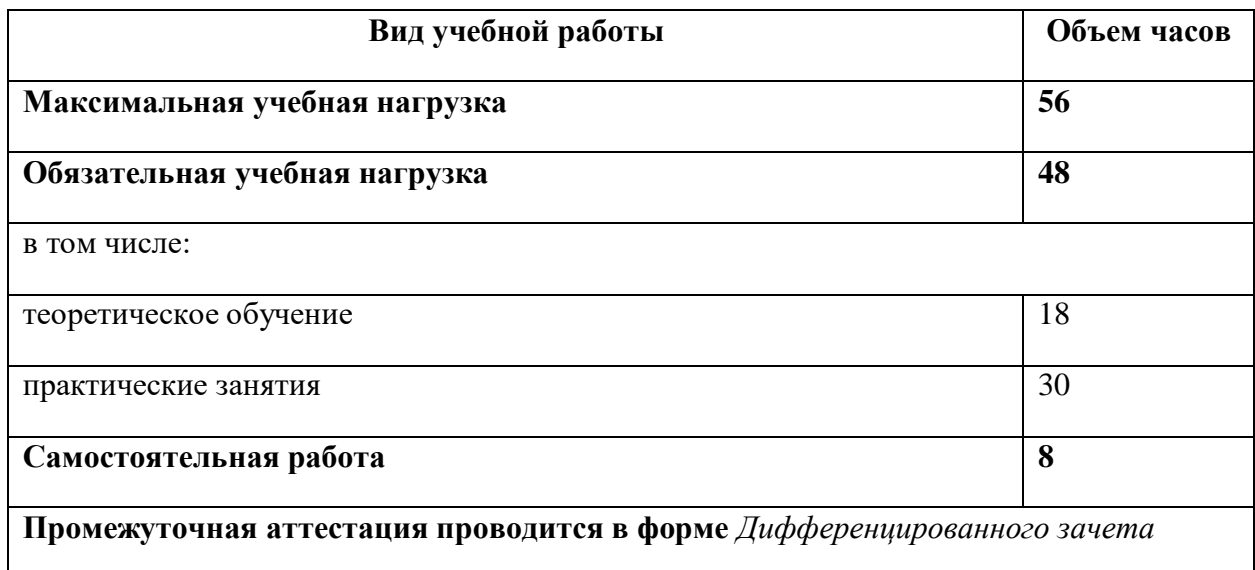

## *2.2. Тематический план и содержание учебной дисциплины*

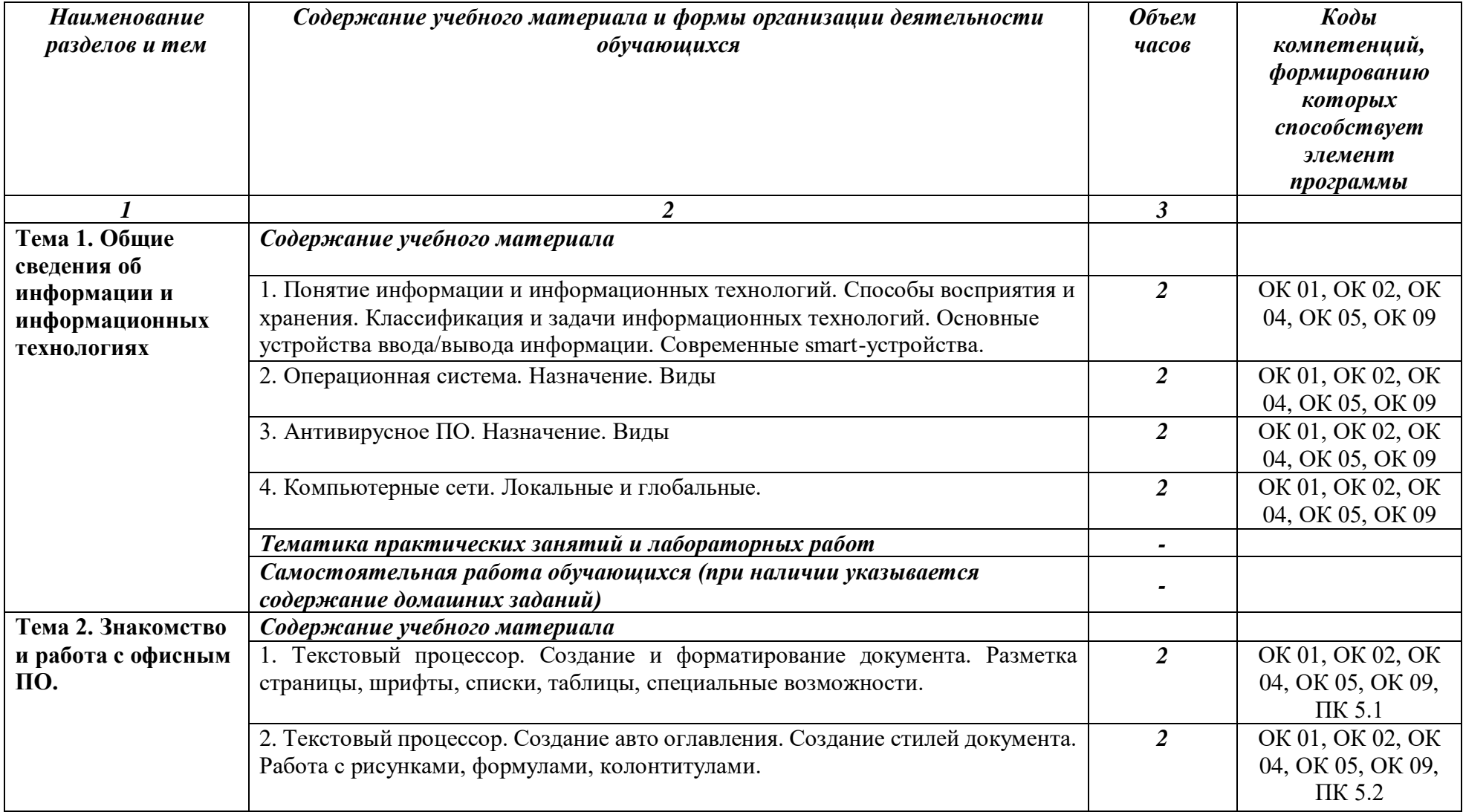

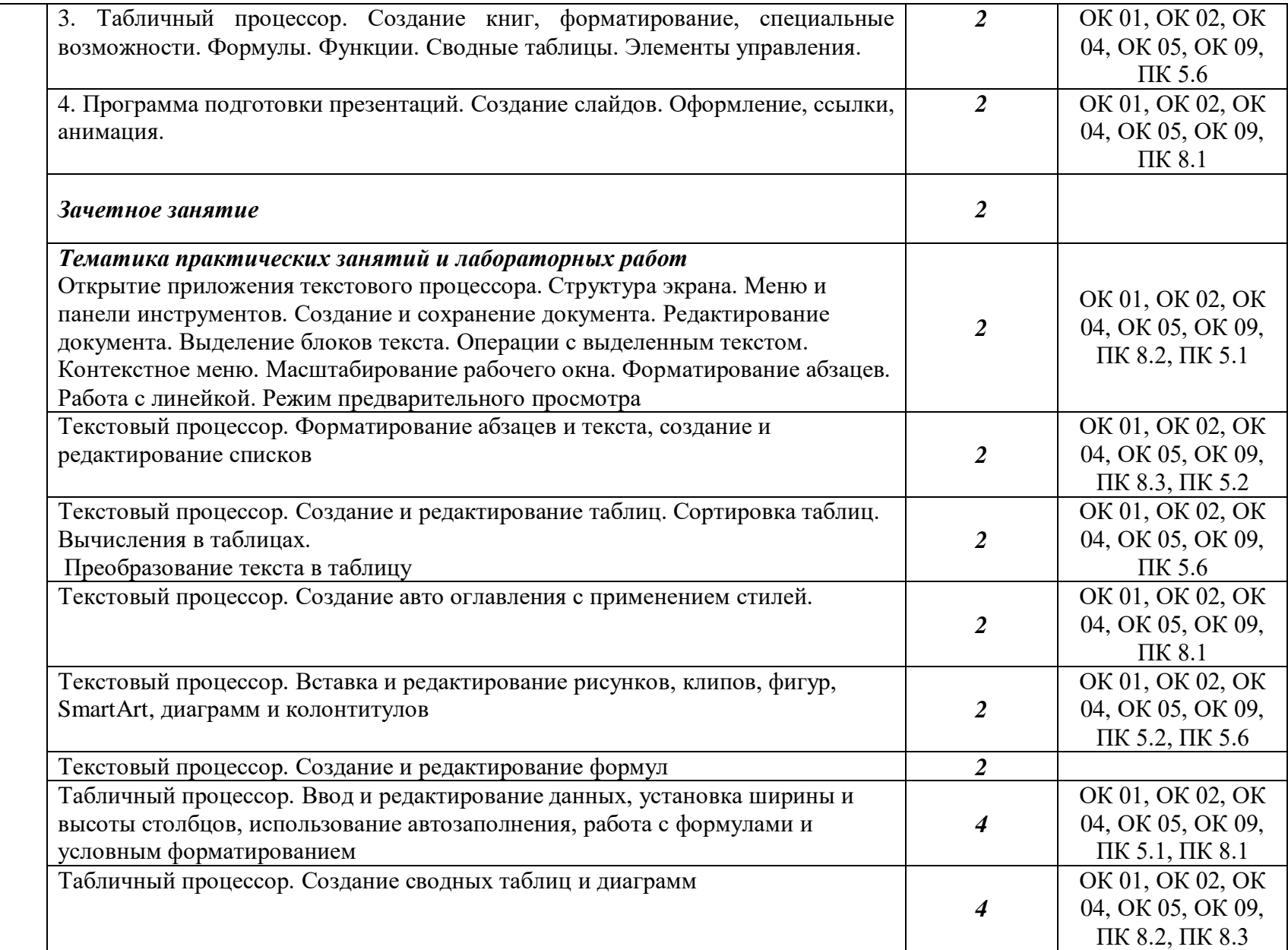

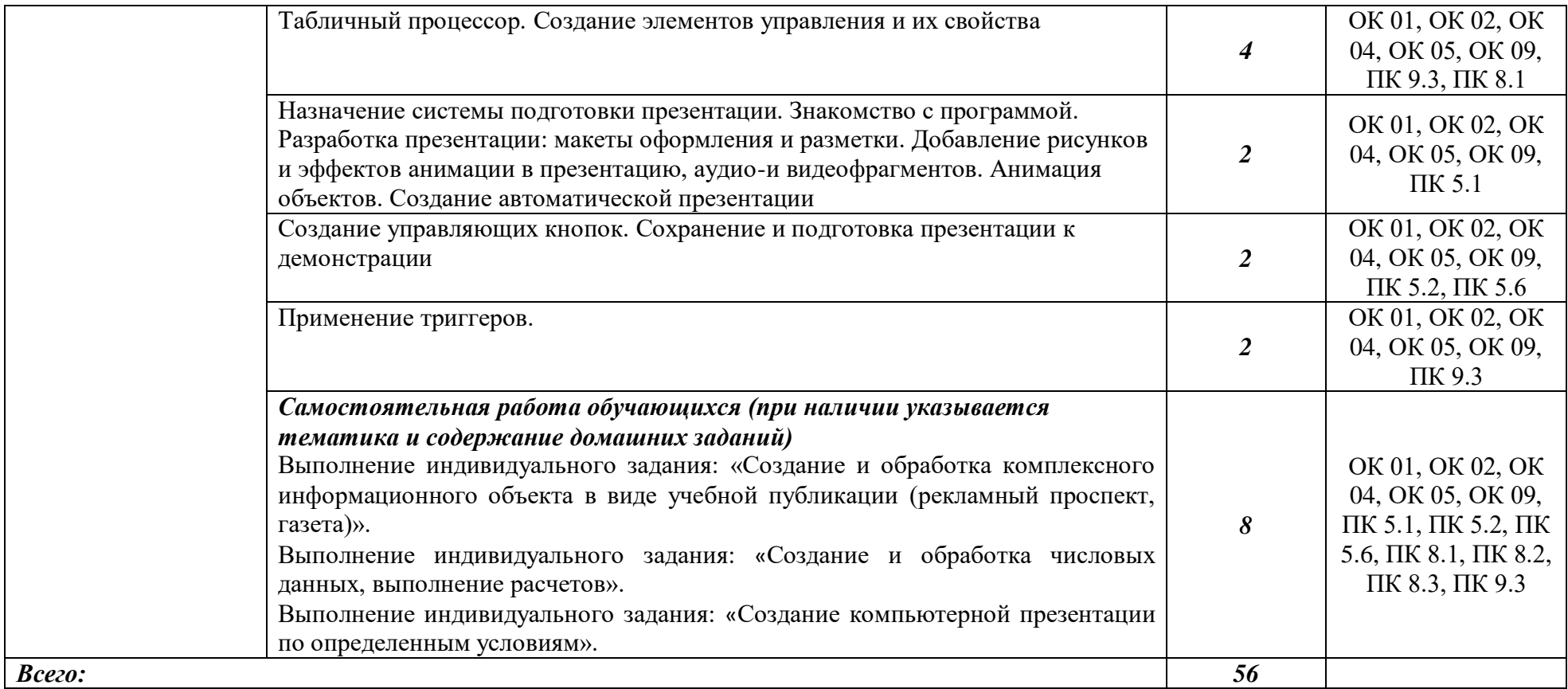

## *3. УСЛОВИЯ РЕАЛИЗАЦИИ ПРОГРАММЫ*

### *3.1. Материально-техническое обеспечение*

Реализация программы предполагает наличие лаборатории информационнокоммуникационных систем;

Оборудование лаборатории и рабочих мест лаборатории:

- АРМ обучающихся;
- АРМ преподавателя;
- проектор и экран;
- доска;
- программное обеспечение общего и профессионального назначения.

#### *3.2. Информационное обеспечение обучения*

### *Перечень используемых учебных изданий, Интернет-ресурсов, дополнительной литературы*

#### *Основные источники (печатные издания):*

1. Гаврилов, М. В. Информатика и информационные технологии: учебник М. В. Гаврилов, В. А. Климов. — 2-е изд., испр. и доп. — М. : Издательство Юрайт, 2021. — 350 с.

2. Рагулин, П.Г. Информационные технологии. Электронный учебник. Владивосток: ТИДОТ Дальневост. ун-та, 2019. - 208 с.

#### *Дополнительные источники (печатные издания)*

1. Голицина, О.Л., Максимов, Н.В., Партыка, Т.Л., Попов. И.И. Информационные технологии: учебник / О.Л. Голицына, Н.В. Максимов, Т.Л. Партыка, И.И. Попов. – М.: ФОРУМ: ИНФРА–М, 2020. – 608 с.: ил.

2. Румянцева, Е.Л., Слюсарь В.В. Информационные технологии / Е.Л. Румянцева,

В.В. Слюсарь – М: ИД «ФОРУМ» - ИНФА-М, 2020. – 256с.

3. Беленький, П.П. Информатика для ссузов. Учебное пособие / ред. П.П. Беленького. – М. : Кнорус, 2020. – 448с.

4. Колмыкова, Е.А. Кумскова И.А. Информатика: учебное пособие для студентов средних профессиональных учебных заведений / Е.А. Калмыкова, И.А. Кумскова. – Академия ИЦ, 2019. – 416с.

5. Леонтьев, В. П. Новейшая энциклопедия персонального компьютера 2016/ В. П. Леонтьев. – М.: Эксмо, 2019. – 560 с.

6. Михеева, Е.В. Практикум по информатике: учеб. пособие для среднего проф. образования / Е.В. Михеева. – М.: Издательский центр «Академия», 2019. – 192с.

7. Михеева, Е.В. Информационные технологии в профессиональной деятельности / Е.В. Михеева. – М.: Издательский центр «Академия», 2019. – 300с.

8. Лозовский, Л.Ш., Ратновский, Л.А. Интернет – это интересно! / Л.Ш. Лозовский, Л.А. Ратновский – М.: Инфра-М, 2019. – 127с.

9. Корнеев, И.К. Информационные технологии в работе с документами / И.К. Корнеев: учебник. – М.: Проспект, 2020. – 304с.

## *Интернет-ресурсы:*

- 1. www.ict.equ.ru/catalog ИК Портал Интернет ресурсы;
- 2. www.intuit.ru Интернет университет информационных технологий;
- 3. <http://office.microsoft.com/ru-ru> Русский офис;
- 4. <http://dic.academic.ru/> Словари;
- 5. http://ru.smath.info/forum/ Форум проекта Smath.

## *4. КОНТРОЛЬ И ОЦЕНКА РЕЗУЛЬТАТОВ ОСВОЕНИЯ УЧЕБНОЙ ДИСЦИПЛИНЫ*

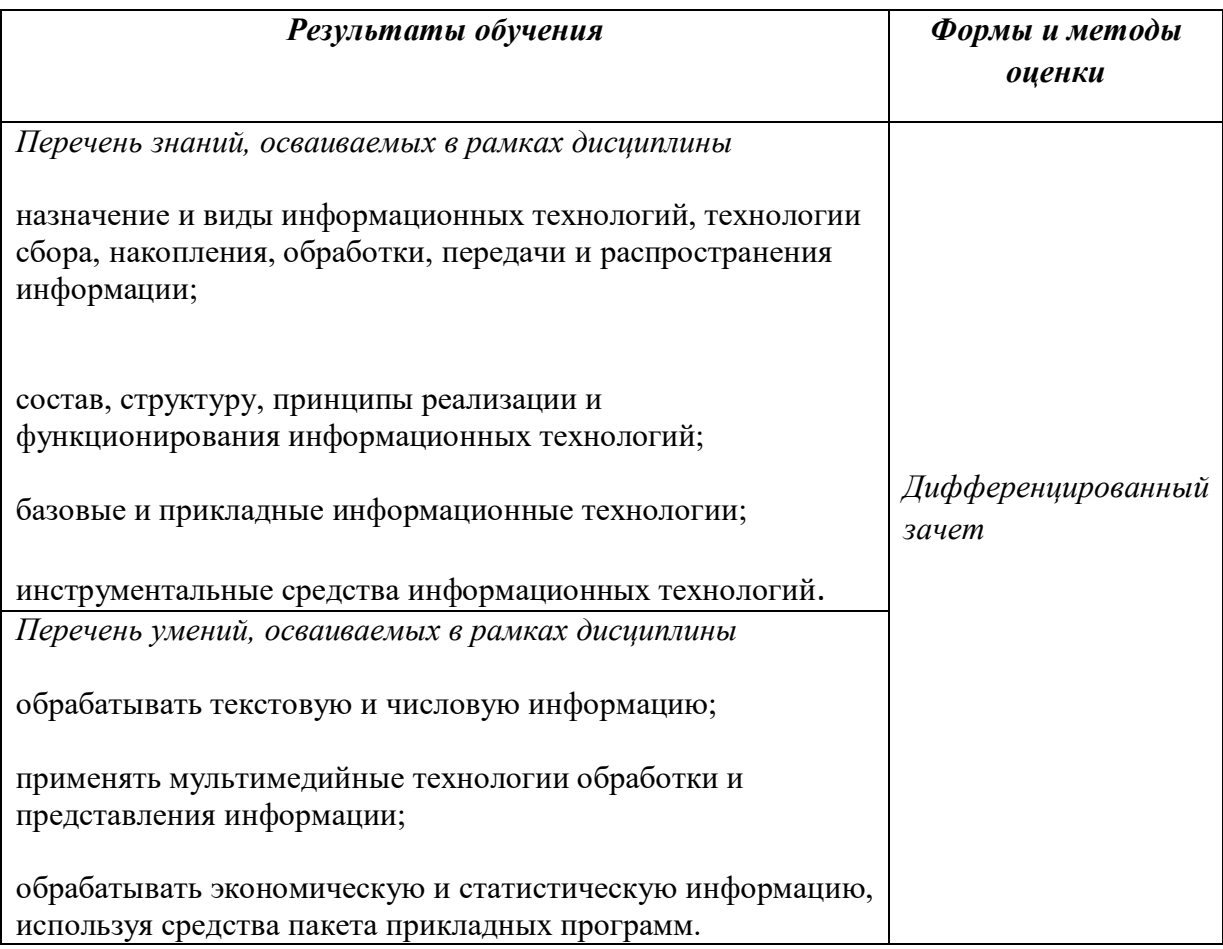